$+$ 

**出口生产企业印花税怎么计算-企业印花税怎样算?-股**

O( $\angle$ )O~

 $0.03\%$ 

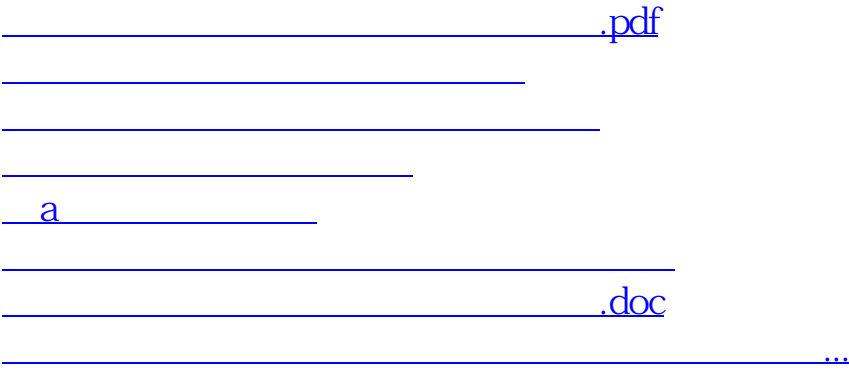

<u><https://www.gupiaozhishiba.com/store/37386490.html></u>